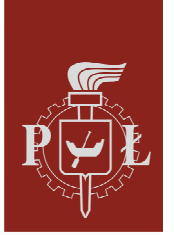

Politechnika Łódzka **Biblioteka** Wydawnictwo Politechniki Łódzkiej

# WYTYCZNE EDYTORSKIE

# **OBOWIĄZUJĄCE** W WYDAWNICTWIE POLITECHNIKI ŁÓDZKIEJ

WYTYCZNE EDYTORSKIE – OPRACOWANIE PUBLIKACJI GATUNKI TEKSTÓW NAUKOWYCH – TYPY PUBLIKACJI SKRÓTY I SYMBOLE

Oprac. Dorota Utracka, Jolanta Szczepaniak © Wydawnictwo Politechniki Łódzkiej, 2022 93-005 Łódź, ul. Wólczańska 223, bud. B22, tel. (+48 42) 631 20 87 email: wydawnictwo@lib.p.lodz.pl, www.wydawnictwo.p.lodz.pl

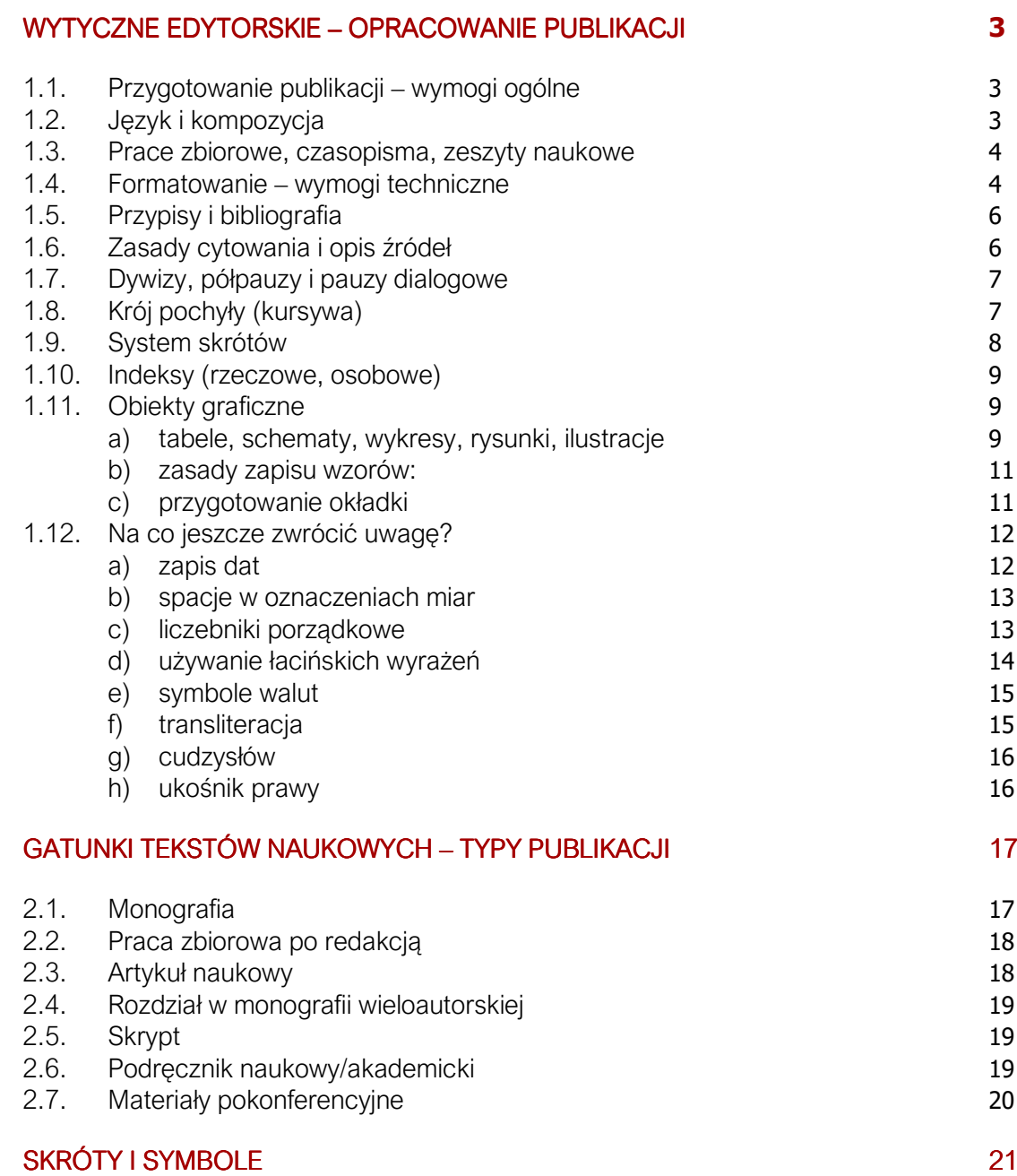

## WYTYCZNE EDYTORSKIE – OPRACOWANIE PUBLIKACJI

## 1.1. Przygotowanie publikacji – wymogi ogólne

Do produkcji wydawniczej przyjmowane są wyłącznie prace:

- po pozytywnych recenzjach wydawniczych;
- po poprawkach uwzględniających ewentualne uwagi recenzentów;

**Wydawnictwo nie przyjmuje prac z gotowymi recenzjami**. Procedura recenzowania odbywa się za pośrednictwem Wydawnictwa PŁ

- w wersji ostatecznej, nie roboczej;
- w wersji elektronicznej, zapisanej w Wordzie w formacie DOC lub DOCX, (można wzorować się na szablonie w zakładce 'Dla Autorów' na stronie Wydawnictwa PŁ).

Autorzy proszeni są także o przygotowanie i nadesłanie do Wydawnictwa:

- 2-3 zdań opisujących przedmiot i zakres pracy (mogą być to pierwsze zdania streszczenia) i/lub kilku zdań z biogramu autora (charakterystyka zawodowa autora/autorów).
- W monografiach streszczenia w języku angielskim na końcu książki. Opcjonalnie może pojawić się też streszczenie w języku polskim.

## 1.2. Język i kompozycja

- Praca powinna być zredagowana zgodnie z wytycznymi stylu naukowego (uporządkowana i logiczna kompozycja tekstu, brak środków ekspresji słownej i wyrażeń potocznych, precyzyjne użycie terminologii naukowej, przestrzeganie zasady jasności i ścisłości wypowiedzi oraz stosowanie poprawnej interpunkcji w zdaniach rozbudowanych i wieloczłonowych).
- Język i układ pracy powinny być dostosowane do przeznaczenia publikacji i jej struktury formalno-gatunkowej (monografia, podręcznik, skrypt i in.).
- Praca musi zawierać opis aparatu naukowego precyzyjnie opracowane przypisy oraz bibliografię.
- Każdy element graficzny (wzór, schemat, wykres, tabela, zdjęcie i in.) musi być podpisany i wyposażony w opis źródeł.
- W tekście nie należy używać narracji pierwszoosobowej, tylko pisać bezosobowo ("można zauważyć", "proponuje się", "zostanie przeanalizowane" itd.). Często stosuje się formę bezosobową i stronę bierną (np. "Stwierdzono, że...", "Zostały przeprowadzone liczne badania, które..."). Pierwsza osoba liczby pojedynczej jest dopuszczalna tylko w odautorskich przypisach dolnych. W podręcznikach często używany jest tryb oznajmujący czasu teraźniejszego (prawa ogólne i treści uniwersalne). W pracach

oryginalnych (monografiach, artykułach naukowych) stosowany jest przeważnie czas przeszły.

- Należy odmieniać wszystkie zapożyczenia obcojęzyczne i wykorzystywać apostrof w przypadku konieczności odmiany słowa zakończonego w wygłosie samogłoską (np. fanpage'a, software'u, Kennedy'emu, ale już gameplaya, Kaya), z wyjątkami regulowanymi polską normą ortograficzną.
- Każda praca winna zachowywać zasadniczo trójdzielny podział na części:
	- wprowadzającą (*Wstęp, Wprowadzenie, Od Autora* i in.),
	- część główną, analityczno-badawczą (z rozdziałami), a w niej treści, w których ujęte będą:
		- 1) materiał i metody,
		- 2) badania i wyniki,
		- 3) dyskusja, oraz
	- część podsumowującą, czyli wnioski.
- Osobnymi częściami są: bibliografia oraz opis źródeł i rysunków, spis tabel i inne. Układ treści, tytuły poszczególnych części oraz dodatkowe elementy zależą od specyfiki publikacji i koncepcji autorskiej.
- Spis treści od strony 3 (jeśli jest dedykacja i następująca po niej pusta strona, wtedy od strony 5) powinien zawierać tylko informacje o zasadniczych częściach pracy (rozdziałach i podrozdziałach). Nie należy umieszczać tu na przykład punktu z podziękowaniami czy dedykacji. Jeśli książka zawiera takie elementy, jak np. ilustracje, tabele, schematy, w spisie treści powinny być umieszczone opisy lub wykazy konkretnych elementów graficznych.

### 1.3. Prace zbiorowe, czasopisma, zeszyty naukowe

Redaktorzy naukowi poszczególnych tomów odpowiadają w całości za:

- · spójność i układ treści publikacji oraz ujednolicenie zapisów bibliograficznych we wszystkich rozdziałach (artykułach);
- jednolite sformatowanie tekstów w pracach poszczególnych autorów;
- ułożenie w odpowiedniej kolejności znormalizowanych części poszczególnych rozdziałów (dane o autorze(ach), afiliacja, tytuł, abstrakt, słowa kluczowe, tekst główny, bibliografia, biogram);
- przygotowanie tekstu wprowadzenia do danego numeru lub tomu;
- ewentualne opracowanie indeksu(ów).

## 1.4. Formatowanie – wymogi techniczne

- Dokumenty należy formatować standardowo, bez jakichkolwiek ozdobników lub znaków specjalnych (twarda spacja, miękki enter i in.)
- Żaden z elementów tekstu nie może być pisany wersalikami (z użyciem CapsLocka), a inskrypcji tytułowych nie kończy się kropką.
- W tekście nie wolno stosować pogrubień, czcionki rozstrzelonej ani kolorowej.

#### TEKST GŁÓWNY:

- Times New Roman lub inna szeryfowa czcionka systemowa (czcionki bezszeryfowe mogą być stosowane w przypadku książek elektronicznych),
- 11 punktów.
- interlinia pojedyncza,
- wcięcie pierwszej linii 0,7 cm (należy ustalić wcięcie pierwszego wersu w akapicie o wartości 0,7 cm, nie używając w tym celu tabulatorów),
- tekst wyjustowany.

#### BLOKI CYTATÓW I PRZYPISY DOLNE:

- Times New Roman,
- 10 punktów,
- interlinia pojedyncza,
- wcięcia akapitowe po numerze przypisu wyrównane na tekście.

#### BIBLIOGRAFIA:

- Times New Roman,
- 10 punktów,
- interlinia pojedyncza,
- tekst wyjustowany.

#### TYTUŁY I ŚRÓDTYTUŁY ROZDZIAŁÓW:

- Tytuły i śródtytuły rozdziałów należy zapisywać czcionką stopniowalną różnej wielkości, według hierarchii poszczególnych części (dopuszczalna jest numeracja).
	- pierwszego stopnia 16 pkt,
	- drugiego stopnia 14 pkt,
	- trzeciego stopnia 12 pkt,
	- czwartego stopnia 11 pkt.
- Każdy rozdział powinien zaczynać się od strony nieparzystej.
- Tytuły powinny być wyśrodkowane lub zaczynać się od lewego brzegu tekstu.
- W tytułach nie używa się skrótów i nawiasów
- Nie robi się przypisów do tytułów.

Tekst można złożyć w programach Microsoft Word lub InDesign.

#### Wymogi techniczne:

- szerokość składu kolumny: 12,6 cm,
- wysokość składu kolumny: 20,5 cm (z numerem strony),
- papier ustawienie strony: szer. 17,6 cm / wys. 25 cm (Letter B5),
- marginesy: górny 2 cm, dolny 2,5 cm, lewy 2,5 cm, prawy 2,5 cm,
- układ: nagłówek 0 cm / stopka 1,25 cm

## 1.5. Przypisy i bibliografia

- Należy konsekwentnie stosować jeden z wybranych stylów cytowań, np. Oxford, Vancouver lub Harvard, i na jego podstawie tworzyć przypisy oraz bibliografię
- Dopuszczane są inne style cytowań, alfabetyczne lub numeryczne, np. APA lub MLA, o ile ich stosowanie jest konsekwentne w obrębie całej pracy.
- Każdy przypis czy też zapis w bibliografii musi być oryginalny. Nie wolno kopiować ani przypisów, ani adresów bibliograficznych zamieszczonych w innej publikacji, na stronach internetowych, w elektronicznej wersij innej książki lub artykułu.
- W pracy zbiorowej (zbiór artykułów różnych autorów) należy stosować numerowanie przypisów (od 1) w obrębie każdego artykułu.
- W pracy jednego autora należy stosować numerowanie przypisów w obrębie całej książki (nie w obrębie każdego rozdziału).
- Bibliografia umieszczana jest zawsze na końcu pracy (książki lub rozdziału w pracy zbiorowej). Należy opracować ją zgodnie z przyjętym w przypisach systemem bibliograficznym.

## 1.6. Zasady cytowania i opis źródeł

- Każda wypowiedź (myśl, koncepcja, zdanie, schemat, rysunek, tabela etc.) niepochodząca od autora publikacji musi mieć status cytatu i być opatrzona przypisem, w którym podany jest pełny opis źródła wraz z numerem (numerami stron).
- Nie wolno kopiować przypisów ani opisu źródeł. Należy stanowczo unikać tzw. odsyłaczy zapośredniczonych, czyli cytowania przypisu z innej publikacji jako własnego lub opatrzonego informacją typu: za:... lub cyt. za:...
- Krótki cytat dosłowny w tekście (do 40 słów) należy wziąć w cudzysłów "....". Cytat pośredni (parafraza) zapisywany jest bez cudzysłowu. Oba rodzaje cytatów wymagają odsyłaczy (przypis klasyczny dolny, klamrowy lub numeryczny).
- Opuszczenie fragmentu cytowanego tekstu należy zaznaczyć trzema kropkami w nawiasie kwadratowym […], uważając na zachowanie odpowiednich znaków interpunkcyjnych przed i po nawiasach, np. tekst […]. Tekst lub tekst […], tekst.
- W przypadku konieczności zacytowania fragmentów dłuższych niż 40 wyrazów (więcej niż 3 wersy), należy wydzielić cytat blokowy o następujących parametrach: odstęp przed blokiem: 10 pt. Times New Roman lub inna, 10 pt., interlinia 1.0 pt., odstęp po bloku: 10 pt. Można zastosować podcięcia z lewej i prawej strony wydzielonego cytatu, zachowując wcięcie akapitowe pierwszego wiersza, jeśli występuje ono w źródle, z którego pochodzi cytat. W cytatach blokowych nie należy używać:
- znaczników cytatu (" ") na początku i na końcu bloku cytatu;
- kroju pochyłego (kursywy) dla całości bloku;
- wcięcia pierwszej linijki (zwłaszcza za pomocą tabulatora);
- wewnętrznego cytatu blokowego (tj. cytatu blokowego w obrębie cytatu blokowego).
- Tytuły aktów prawnych w tekście należy zapisywać bez cudzysłowu i bez kursywy, małymi literami (z wyjątkiem słów Ordynacja, Prawo, Kodeks, które zapisywane są wielką literą).

## 1.7. Dywizy, półpauzy i pauzy dialogowe

Dywiz (-) bez spacji okalających używany jest:

- w złożeniach wyrazowych (np. czarno-niebieski), zakresach dat (1454-1466), między zakresami (od-do) stron, lat, danych liczbowych, tabel, rysunków, wykresów, zdjęć (np. 10-dniowy, 00-930, trzecio- i drugorzędni) oraz do dodawania końcówki liczby mnogiej do wyrazu w liczbie pojedynczej: dokument(-y), państwo(-a) członkowskie;
- w dwuczłonowych nazwiskach (np. Lévi-Strauss, Skłodowska-Curie, Pawlikowska-Jasnorzewska), określeniach (np. Polish-Swedish) zawsze bez spacji przed i po dywizie;
- w przypadku przeniesień wyrazów dwuczłonowych na granicy dywizu nie powtarza się dywizu na początku następnego wiersza – do przenoszenia należy zastosować kombinację klawiszy Ctrl + -;

Półpauza ( – ) używana jest w charakterze myślnika lub separatora dłuższych wtrąceń (na początku i na końcu wtrącenia), ze spacjami okalającymi.

Pauza dialogowa ( — ) używana jest do oznaczenia dialogów w prozie, ze spaciami okalającymi.

## 1.8. Krój pochyły (kursywa)

- Kursywy należy używać wyłącznie do oznaczania tytułów cytowanych książek, artykułów naukowych etc., z wyłączeniem tytułów czasopism i serii wydawniczych, które zapisuje się w polszczyźnie w cudzysłowie podwójnym ("").
- Tytuły aktów prawnych w tekście należy zapisywać bez cudzysłowu i bez kursywy, małymi literami (z wyjątkiem słów Ordynacja, Prawo, Kodeks, które zapisujemy wielką literą).
- W przypadku zapisu kursywą tytułu zawierającego inny tytuł, ten drugi zapisywać należy w cudzysłowie podwójnym.
- Kursywą wyróżnia się również krótkie (jedno, dwu-, najwyżej trzywyrazowe) zapożyczenia z języków obcych, w tym także te bardziej znane, jak *consensus*, *tête-à-tête*, *sensu stricto, par excellence*, *ad hoc*, *a priori, in situ, in vitro, in vivo* itp. Dopuszczalne jest również użycie kursywy do oznaczenia

dłuższych fraz obcojęzycznych w sytuacji, gdy stanowią one część cytatu mniejszego niż 40 słów.

- Pismem pochyłym pisane jest też przytoczenie angielskiego odpowiednika skrótu, np. Terapia fotodynamiczna PDT (ang. *Photodynamic Therapy*), technologie ICT (ang. *information and communication technologies*), czyli podając w skrócie język oryginału (np. ang./fr./hiszp./łac./niem./wł.) oraz stosując kursywę na tekście w języku obcym. Kursywy nie stosuje się, jeżeli podawana jest nazwa własna w języku obcym – np. Instrument Wspierania Systemu Rządów (ang. Governance Facility).
- Pismo pochyła stosowane jest w opisie źródeł, z których pochodzą załączone w publikacji ilustracje, grafiki, rysunki, schematy (o ile kursywa nie stanowi elementu stylu cytowań, np. gdy stosowana jest do oznaczenia tytułu).

 Rys. 34. Pasaż Luxenburga w Warszawie, fasada na pocztówce z ok. 1910 r.  *Źródło: Omilanowska M., Świątynie handlu. Warszawska architektura komercyjna doby wielkomiejskiej, Instytut Sztuki PAN, Warszawa 2004, s. 231.* 

## 1.9. System skrótów

- Należy unikać nadmiernego, niepotrzebnego używania skrótów i skrótowców.
- Należy unikać skrótów, z wyjątkiem itd., itp. etc., p.n.e. i pokrewnych, a także skrótu "i in." wykorzystywanego w zapisie bibliograficznym monografii zbiorowej zredagowanej przez więcej niż trzech autorów.
- Skróty itp. lub itd. nie są poprzedzane przecinkiem, ponieważ zaczynają się od spójnika "i".
- $\bullet$  Nie stosować skrótów "jw.", "np." czy "m.in.".
- Należy zastępować symbole (%, &, \$ itd.) ich ekwiwalentami słownymi.
- W całej pracy należy stosować jednolity system skrótów (np. rys. rysunek, il. – ilustracja).
- Dopuszcza się stosowanie skrótów w tekście głównym i w przypisach (przy pierwszym przywołaniu należy użyć w tekście pełnej nazwy); skróty mogą dotyczyć np. aktów prawnych – małymi literami i z kropkami (np. k.c., k.p.a., u.o.d.o., u.o.k.k. itd.), konwencji i traktatów (np. TFUE, EKPCz, TWE), nazw instytucji (np. MSWiA, ETPCz, KE).
- Skróty aktów prawnych należy zapisywać w następujący sposób: Dz. U. z 2005 r., Nr 8, poz. 60 ze zm. tekst jednolity.
- Przy pierwszym przywołaniu w tekście powinno zostać podane pełne imię (imiona) i nazwisko; każde kolejne przywołanie może być użyciem inicjału imienia (imion) i pełnego nazwiska.
- W przypisach i bibliografii nie stosuje się skrótów tytułów dzieł, tytułów czasopism i nazw wydawnictw.
- W przypisach i bibliografii obowiązuje konsekwentne użycie skrótów polskich lub łacińskich, np. Ibidem lub Tamże; op. cit. lub dz. cyt.

## 1.10. Indeksy (rzeczowe, osobowe)

- Indeksy należy sporządzać w wersji zamarkowanej (bez numerów stron, tzw. "ślepe" indeksy).
- Rodzaje indeksów:
	- 1) rzeczowe zestawienia wybranych przez autora haseł, terminów, definicji czy opisów z odwołaniem do stron, na których zostały poruszone w opracowaniu.
	- 2) osobowe alfabetyczny spis nazwisk opatrzony numerem strony, ułatwiającym odnalezienie w publikacji konkretnego nazwiska. Obejmuje występujące w dziele nazwiska z wyjątkiem tych, które mieszczą się w tytułach lub nazwach.
- Zakresy indeksów:
	- pełny obejmuje nazwy (hasła, terminy, pojęcia) lub nazwiska występujące w całej pracy (również w bibliografii, przypisach, tabelach, rysunkach, podpisach pod zdjęciami itp.).
	- skrócony obejmuje nazwy (hasła, terminy, pojęcia) lub nazwiska występujące w zasadniczym tekście pracy (informacje o tym, że jest to indeks skrócony, należy umieścić w przypisie do indeksu lub na początku indeksu, przed wykazem nazw/nazwisk).

## 1.11. Obiekty graficzne

.

Wszelkie obiekty graficzne w pracy muszą być numerowane i opatrzone informacją o źródłach, np.:

> *Źródło: opracowanie własne. Źródło: fot. A. Kowalski. Źródło: Wujek J., Mity i utopie architektury XX wieku, Arkady, Warszawa 1986, s. 112-114.*

Zamieszczenie elementów graficznych objętych ochroną prawnoautorską będzie możliwe po dostarczeniu przez Autora do Wydawnictwa pisemnej zgody autora oryginału lub właściciela praw autorskich na nieodpłatne ich wykorzystanie w publikacji

#### a) tabele, schematy, wykresy, rysunki, ilustracje

Materiały graficzne przyjmowane są wyłącznie w wersji edytowalnej.

- Każdy element graficzny należy wyśrodkować w szerokości kolumny.
- Każdy element graficzny powinien być opatrzony tytułem, numerem oraz opisem źródła.
- Jeśli cytowane elementy graficzne są chronione prawem autorskim (dotyczy to również plików pochodzących z Internetu), wymagana jest pisemna zgoda

autora oryginału lub właściciela praw autorskich na bezpłatne wykorzystanie tych materiałów w pracy.

- Ilustracie należy opracować w formatach: JPG, PMG, TIFF w rozdzielczości nie mniejszej niż 300 dpi.
- Tabele powinny być przygotowane w programie Word lub Excel. Najlepiej wstawiane automatycznie w edytorze tekstu według wzorca: Tabela 1., Tabela 2., Tabela 3.… + opis;
- Rysunki, schematy, wykresy w programach Excel, Corel, Photoshop mogą być przekazane do wydawnictwa w postaci plików jpg;
- Tekst w tabeli oraz tytuły tabel powinny być pisane czcionka mniejsza o 1 stopień od czcionki stosowanej dla tekstu podstawowego, z interlinią pojedynczą;
- Tytuł tabeli powinien zostać wyjustowany do lewej i umieszczony przed tabelą. Opis źródeł powinien być umieszczony pod tabelą, czcionką o 1 stopień mniejszą od tekstu wewnątrz tabeli.
- Wszystkie rubryki wyrównuje się w pionie do góry. Rubryki jednowierszowe powinny być wyrównane w poziomie do środka, a wielowierszowe można wyrównać w poziomie bądź do lewej strony, bądź do lewej i prawej jednocześnie (wyjustować). Gdy w jednej tabeli występują rubryki jednowierszowe oraz wielowierszowe, wszystkie należy wyrównywać w poziomie w jednakowy sposób.
- Dane liczbowe należy równać według separatorów dziesiętnych (kropka lub przecinek) lub tak, aby jednostki występowały pod jednostkami, dziesiątki pod dziesiątkami itd.
- Jeśli w jednej kolumnie występują liczby mianowane różnymi jednostkami miary, należy zignorować powyższą zasadę i wszystkie z nich wyrównać w poziomie do środka.
- Należy usuwać tła w tabelach (dla wyróżnienia istotnych danych można zastosować pogrubienie lub kolory);
- W zasadniczym tekście należy zamieścić powołanie na numer konkretnej tabeli, rysunku lub schematu – w nawiasach okrągłych; ujednolicić do zapisów skróconych, np. (tab. 5), (rys. 12) lub rozwiniętych, np. (tabela 5), (rysunek 12) – konsekwentnie w całej pracy.
- Rozpoczynając tekst od odwołania do rysunku czy tabeli albo powołując się na nie w tekście należy napisać pełnym słowem np. "Rysunek 2 przedstawia" lub "przedstawiono na rysunku 6".
- Rysunki sporządzone w wewnętrznym programie MS Word powinny stanowić całość – elementy powinny być zgrupowane.
- Wszystkie tabele, schematy, wykresy, rysunki, ilustracje muszą mieścić się w polu zadruku strony, z uwzględnieniem podpisu.

 We wszystkich grafikach z wyjątkiem tabel opisy/podpisy proszę umieszczać u dołu (pod grafiką); opis źródeł poniżej podpisu, jednolitym krojem czcionki i tą samą wielkością (podpis czcionką 10, źródła – całość pisana kursywą, czcionka 9).

> Rys. 1.4. Elementy strategii ekologicznej przedsiębiorstwa *Źródło: opracowanie własne na podstawie: K. Obłój, Strategia organizacji, PWE, Warszawa 2002, s. 384-38.*

#### b) zasady zapisu wzorów:

- Wzory powinny być wyśrodkowane w szerokości kolumny.
- Rozbudowane wzory matematyczne należy wykonać w edytorze równań w MS Word, Math Typy 6.0.
- Proste wzory matematyczne można wykonać podstawową czcionką sprawdzając, czy zamiast liczb i zmiennych nie podstawiają się obce symbole.
- Zmienne zapisywać kursywą, a liczby czcionką prostą.
- Kolejny numer wzoru należy zapisać z prawej strony (w tym samym wierszu, co wzór) w nawiasie okrągłym, np.:

$$
\rho = \frac{(A_m - b) \cdot f \cdot V \cdot w}{a \cdot (m_1 - m_2)}
$$
\n(1)

 w tekście głównym należy zamieścić powołania na numer konkretnego wzoru w nawiasach okrągłych.

#### c) przygotowanie okładki

Wymogi techniczne wobec okładki dla publikacji drukowanej:

- Wszystkie pliki do druku muszą być wygenerowane do PDF w jakości drukarskiej (CMYK, 300 dpi, format brutto).
- Spady przy oprawie broszurowej muszą mieć po 5 mm spadów, zaś przy oprawie twardej muszą mieć po 15 mm.
- Inne elementy projektowe przy oprawie (np. wyklejki, wklejki, opaski, obwoluty) muszą mieć po 3 mm spadów.
- Jako element graficzny można wykorzystać własne zdjęcia albo obrazy z banków zdjęć, które udostępniane są w wolnych licencjach i bezpłatne do wykorzystania komercyjnego.

## 1.12. Na co jeszcze zwrócić uwagę?

#### a) zapis dat

- W zapisie daty nazwa miesiąca zawsze występuje w dopełniaczu, a nie w mianowniku: 11 stycznia, 28 lutego, 13 marca, 1 kwietnia, 3 maja, 2 października, 21 listopada, 24 grudnia, (a nie "28 luty" czy "6 czerwiec").
- Cyfry występujące w takim zapisie nie powinny być niczym uzupełniane: ani kropką, która zwykle występuje po cyfrach oznaczających liczebniki porządkowe, ani domniemanymi końcówkami fleksyjnymi poprzedzonymi kreseczką. Zapisy daty typu: "11. stycznia", "28. lutego", "13. Marca" są niepoprawne. Niepoprawne są też zapisy daty typu: "1-szy kwietnia", "3-go maja", "6-ego czerwca". Poprawnie tylko: 11 stycznia, 28 lutego, 13 marca, 1 kwietnia, 3 maja, 6 czerwca – określenie miesiąca zawsze zapisywane jest małą literą.
- Zapis cyfrowy daty w kolejności rok-miesiąc-dzień (zapisywany dwiema cyframi), np. 1995-05-01, powinien być stosowany wyłącznie w tekstach przeznaczonych do obróbki komputerowej. W pozostałych tekstach zapis daty objęty jest przepisami językowymi.
- Zalecana kolejność to dzień, miesiąc, rok. oraz jeden z dwóch podstawowych sposobów zapisu: cyfrowy lub cyfrowo-słowny.
- Zapis cyfrowo-słowny jest najbardziej staranny. Cyframi zapisuje się dzień (bez zera na początku i bez kropki na końcu!), słownie miesiąc (zawsze w dopełniaczu!) i znów cyframi rok, a na końcu albo formę 'roku', albo skrót r. (oddzielony spacją od zapisu cyfrowego), np. 7 sierpnia 1974 roku, 27 kwietnia 2012 roku, 1 maja 1999 r.
- Często pojawiającym się błędem jest podawanie nazwy miesiąca w mianowniku ("25 styczeń"), a nie w dopełniaczu (poprawną formą jest zapis "25 stycznia").
- Poprawny, aczkolwiek rzadko stosowany jest zapis daty z miesiącem podanym cyframi rzymskimi, czyli: 27 IV 2012 roku, 1 V 1999 r.
- Ze względu na oszczędność miejsca i funkcjonalność można wybrać zapis cyfrowy. Dzień, miesiąc i rok zapisujemy cyframi, na końcu warto dodać skrót r. (oddzielony spacją od zapisu cyfrowego) – umieszczenie skrótu nie jest jednak konieczne. Jeśli zapisuje się rok skrótowo (dwiema cyframi), to nie umieszcza się skrótu r.
- Możliwe kombinacje zapisu daty: i dzień, i miesiąc bez zera (1.5.2019); i dzień, i miesiąc z zerem (01.05.2019); dzień bez zera, miesiąc z zerem (1.05.2019), ale niemożliwa: dzień z zerem, miesiąc bez zera (nie: "01.5.2019").

### b) spacie w oznaczeniach miar

Oznaczeniami miar mogą być skróty i skrótowce, czyli proste oznaczenia literowe, np.:

m  $(=$  metr), W  $(= wat),$  $A$   $(=\text{amper})$ ,  $V = (wolt)$ , rd (= rezerford), rad  $(=$  radian),  $\Omega$  (= om). s (= sekunda),  $Hz$   $(=$  herc), min  $(=\text{minuta})$ ,

proc. (= procent).

Między wartością liczbową a literowym oznaczeniem miary (czyli skrótem lub skrótowcem) spacja jest stawiana, np. 5 proc., 5 m, 5 s, 20 V, 13  $\Omega$ , 7,5 rd, 10,5 rad, 98 Hz.

Oznaczeniami miar mogą być także symbole lub połączenia skrótów/skrótowców z symbolami, np.:

- ° (= stopień),
- °C (= stopień Celsjusza),
- ΄ (= minuta jako jednostka kąta płaskiego),
- ″ (= sekunda jako jednostka kąta płaskiego),
- $g = (grad),$
- $%$   $(=$  procent),
- $%o$   $(=$  promil).

Między wartością liczbową a oznaczeniem miary za pomocą symbolu albo połączenia skrótu/skrótowca i symbolu spacji się nie stawia, np. 5% (nie: 5 %, choć: 5 proc.), 3‰ (nie: 3 ‰), 10°C (nie: 10 °C ani 10 ° C), 212°F (nie: 212 °F ani 212 ° F), 3΄ (nie: 3 ΄), 35" (nie: 35"), 25<sup>g</sup> (nie: 25<sup>g</sup>) itd.

#### c) liczebniki porządkowe

- Liczebniki porządkowe powinny być zapisywane albo słowami (np. pierwszy, piąty, siódma, dwa tysiące dwunasty, czterdziesty ósmy), albo cyframi z kropką (1., 5., 7., 2012., 48.).
- Kropka po liczebniku może zostać opuszczona, jeśli z kontekstu jednoznacznie wynika, że użyty został liczebnik porządkowy.
- NIGDY nie pisze się: "1-go," "w 5-tym", "7-ej", "2012-ego", "48-mu". Dodawanie końcówek fleksyjnych do cyfr jest niepoprawne!
- Zapis cyfrowo-słowny można stosować tylko, gdy zapisywany wyrazy utworzone od połączenia liczebnika i przymiotnika czy liczebnika i rzeczownika, np.:
	- o XIX wiek > dziewiętnastowieczny lub XIX-wieczny;
- o 1 osoba > jednoosobowy lub 1-osobowy;
- o 5 kondygnacji > pięciokondygnacyjny lub 5-kondygnacyjny;
- o 7 lat > siedmioletni lub 7-letni.
- Zaleca się stosowanie słownej formy liczebników poniżej dziesięciu (np. w terminie ośmiu dni, ale: 345 kandydatów).

#### d) używanie łacińskich wyrażeń

W tekstach mogą pojawiać się łacińskie zwroty i skróty – istotne jest, by stosować je zgodnie z ich znaczeniem. Oto niektóre z nich:

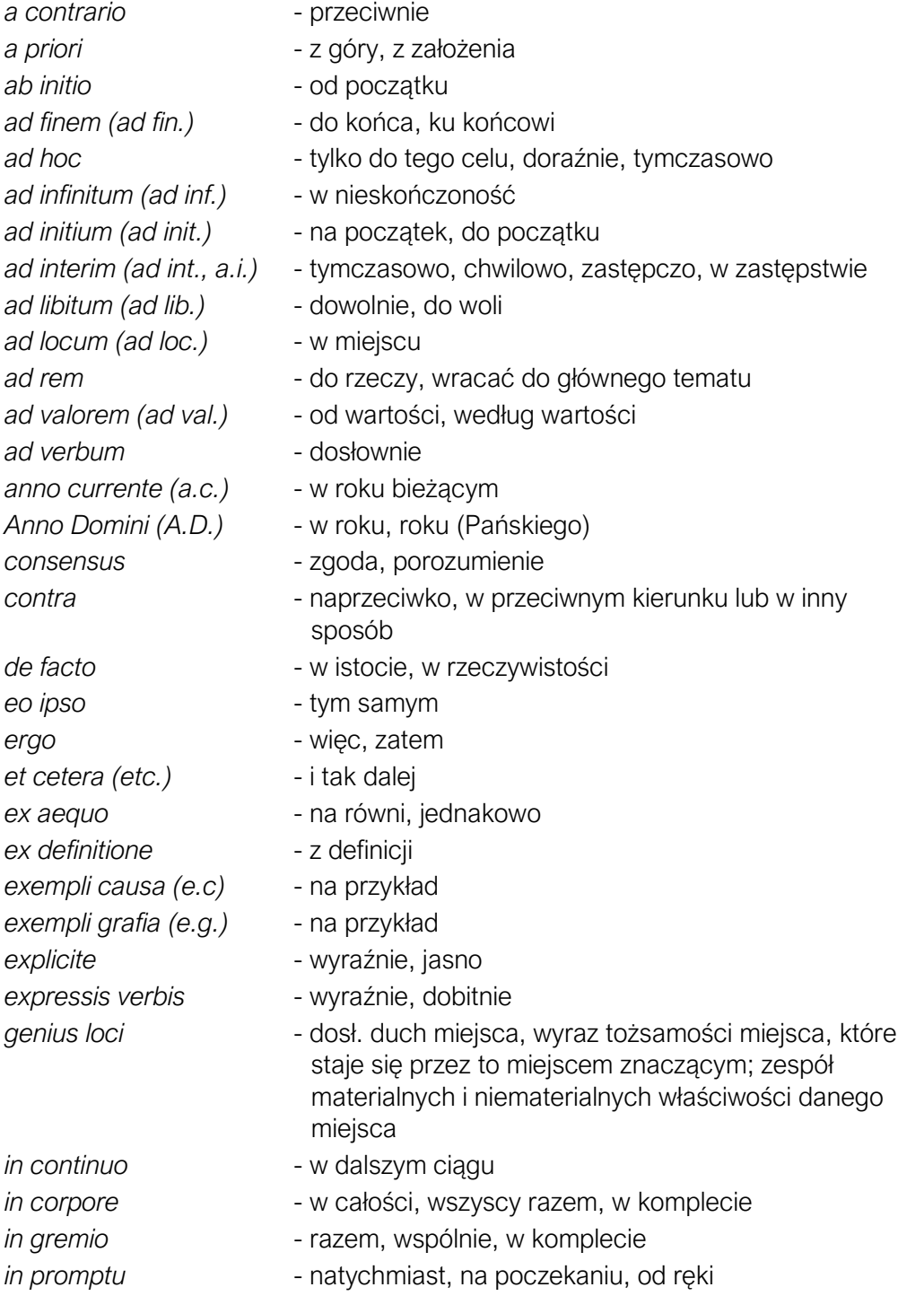

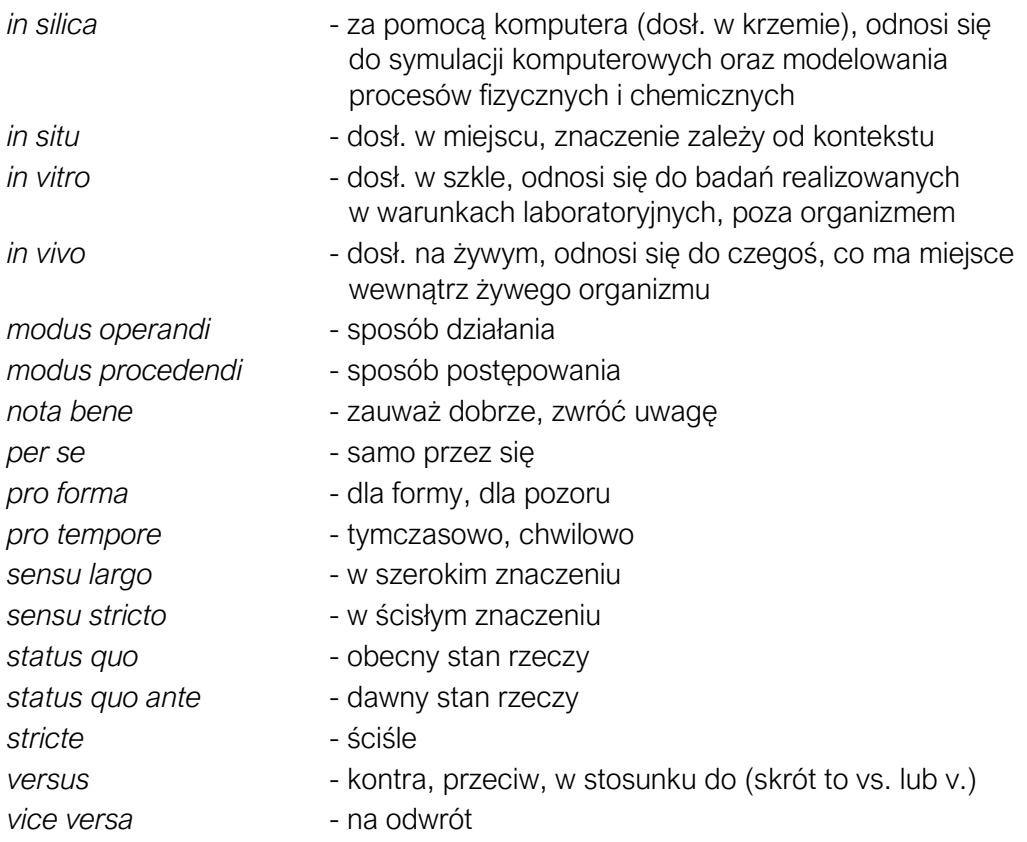

#### e) symbole walut

W tekstach mogą pojawić się – zamiast słownych określeń walut (np. euro, złoty, dolar) albo ich polskich skrótów (np. zł, dol.), albo też międzynarodowych skrótów jednostek monetarnych (np. EUR, PLN, USD) – symbole:  $\epsilon$ , \$, £.

Ich zapis nie jest skodyfikowany w przepisach językowych, jednak poradniki typograficzne zalecają zapisywanie ich po spacji oddzielającej je od zapisu cyfrowego, np. 234 €, 320 \$, 196 £.

## f) transliteracja

Wszelkie wyrazy, zwłaszcza nazwy własne, pochodzące z języków posługujących się innymi alfabetami niż alfabet łaciński powinny zostać zapisane zgodnie z zasadami transliteracji (określonemu zestawowi znaków jednego alfabetu odpowiada zawsze ten sam zestaw znaków drugiego alfabetu\*), zgodnie z normami:

- PN-ISO 9:2000 Transliteracja znaków cyrylickich na znaki łacińskie Języki słowiańskie i niesłowiański - Transliteracja znaków cyrylickich na znaki łacińskie;
- PN-ISO 259:2009P Transliteracja znaków hebrajskich na znaki łacińskie i PN-ISO 259-2:2009P - Informacja i dokumentacja - Transliteracja znaków hebrajskich na znaki łacińskie - Część 2: Transliteracja uproszczona;
- PN-ISO 843:1999P Informacja i dokumentacja Konwersja znaków greckich na znaki łacińskie;
- PN-N-01212:1974P Transliteracja pisma jidysz.

### g) cudzysłów

Podstawowym cudzysłowem jest "". Nie ujmuje się w cudzysłów wyrażeń obcego pochodzenia – są one pisane kursywą. Kropkę stawia się zawsze po cudzysłowie.

Jeśli wprowadzany jest dodatkowy cudzysłów wewnętrzny (cytat w cytacie), używany jest tzw. cudzysłów niemiecki: » «.

Jeżeli dodatkowo potrzebny jest jeszcze jeden poziom, używany jest cudzysłów brytyjski (cytat w cytacie w cytacie) '…'.

#### h) ukośnik prawy

Znak używany w celu pokazania alternatywy (i/albo), zastąpienia słowa "na" w wyrażeniach typu km/godz. oraz zapisania ułamków (19/100) i adresów (ul. Reja 5/10.)

Niepoprawne jest jego użycie w pokreśleniach typu: Zalesie k/Warszawy (popr. Zalesie k. Warszawy), w/g (wg), w/w (ww.).

Ukośnik wstawiany między dwoma pojedynczymi wyrazami stosuje się bez spacji. Natomiast w przypadku, gdy ukośnik występuje między dłuższymi członami, należy przed nim i po nim wstawić spację, np.: rozporządzenie delegowane / wykonawcze.

Źródła:

Ciekawostki językowe. Narodowe centrum kultury: https://nck.pl/projekty-kulturalne/projekty/ojczysty-dodaj-do-ulubionych/ciekawostki-jezykowe Porady językowe. Rada języka Polskiego: https://rjp.pan.pl/index.php?option=com\_content&view=category&id=44&Itemid=208 Poradnia językowa PWN: https://sjp.pwn.pl/poradnia

## GATUNKI TEKSTÓW NAUKOWYCH – TYPY PUBLIKACJI

## 2.1. Monografia

Praca naukowa prezentująca jakieś zagadnienie w sposób kompleksowy i wyczerpujący, nowatorski i oryginalny, ukazująca szerokie spektrum problemu i jego konteksty; rozprawa będąca zbiorem aktualnego stanu badań i omówieniem wszystkich dostępnych informacji dotyczących danego zagadnienia.

Rozporządzenie MNiSW z dnia 22 lutego 2019 r. w sprawie ewaluacji jakości działalności naukowej § 10. 1. zawiera opis, zgodnie z którym:

Monografia naukowa to recenzowana publikacja książkowa:

- 1) przedstawiająca określone zagadnienie naukowe w sposób oryginalny i twórczy;
- 2) opatrzona przypisami, bibliografią lub innym właściwym dla danej dyscypliny naukowej aparatem naukowym.

Monografią naukową jest również:

- 1) recenzowany i opatrzony przypisami, bibliografią lub innym właściwym dla danej dyscypliny naukowej aparatem naukowym przekład:
	- a) na język polski dzieła istotnego dla nauki lub kultury,
	- b) na inny język nowożytny dzieła istotnego dla nauki lub kultury, wydanego w języku polskim;
- 2) edycja naukowa tekstów źródłowych.

Monografia to zwykle całościowa, autorska (jednostkowy udział autora) lub wieloautorska (praca kilku autorów, sumowana według algorytmu sumy udziałów jednostkowych) publikacja zwarta. W rzadkich przypadkach dotyczy obszernego artykułu naukowego, który spełnia cechy monografii. Określa się go zwykle jednak artykułem monograficznym.

#### Cechy monografii:

- przedstawienie celów, zakresu i metod prezentowanych badań;
- prawidłowe i wnikliwe zaprezentowanie istniejącego stanu wiedzy naukowej w danym zakresie;
- udokumentowanie badań własnych opis obszaru badawczego;
- dobór właściwej aparatury badawczej i metody naukowej (precyzyjne i jasne omówienie ich celowości w części wprowadzającej pracy);
- przejrzysta kompozycja pokazująca stopniowy rozwój wątków i problemów (hierarchiczność zagadnień i wzajemne ich powiązanie);
- właściwe operowanie narzędziami opisu i warsztatem krytycznym w częściach wywodu zawierających dyskurs polemiczny;
- prezentacja wniosków i potencjalnych obszarów dalszych badań dotyczących tego i podobnych zagadnień;
- zebranie obszernej i wcześniej słabo rozpoznanej literatury przedmiotu (bibliografia ogólna, metodologiczna, przedmiotowa, uzupełniająca).

## 2.2. Praca zbiorowa po redakcia

Zbiór recenzowanych artykułów naukowych skupionych wokół szerokiego ujęcia jednego tematu, opracowanego z różnych perspektyw, kompleksowo i wnikliwie.

Naukowe prace zbiorowe nierzadko mają cechy monografii. Wtedy określenie to pojawia się na stronie tytułowej lub stronach redakcyjnych.

Merytorycznym koordynatorem takiej publikacji jest redaktor naukowy/redaktorzy naukowi, czyli osoba/osoby, której/których nazwisko/nazwiska pojawiają się na stronie tytułowej książki. Redaktor naukowy pracy zbiorowej zajmuje się:

- doborem tekstów (rozdziałów pracy) oraz dbałością o ich spójność i poziom merytoryczny;
- współpracą z recenzentami; naukowym opracowaniem tekstów przed ich wydaniem: przygotowaniem wymagań dotyczących formy i zawartości artykułów; ujednoliceniem i sprawdzeniem kompozycji publikacji oraz obudowy bibliograficznej poszczególnych artykułów;
- opracowaniem wstępu charakteryzującego zawartość całej publikacji;
- finalizacją kolejnych etapów przygotowania pracy do publikacji.

## 2.3. Artykuł naukowy

To to recenzowany artykuł opublikowany w czasopiśmie naukowym albo w recenzowanych materiałach z międzynarodowej konferencji naukowej:

- 1. przedstawiający określone zagadnienie naukowe w sposób oryginalny i twórczy, problemowy albo przekrojowy;
- 2. opatrzony przypisami, bibliografią lub innym właściwym dla danej dyscypliny naukowej aparatem naukowym.

Artykułami naukowymi nie są (Rozporządzenie MNiSW z dn. 22 lutego 2019 r. w sprawie ewaluacji jakości działalności naukowej, § 9 pkt. 1): artykuł recenzyjny opublikowany w czasopiśmie naukowym zamieszczonym w wykazie czasopism, edytorial, abstrakt, rozszerzony abstrakt, list, errata, nota redakcyjna.

## 2.4. Rozdział w monografii wieloautorskiej

Zrecenzowanyartykuł naukowy autorski lub wieloautorski o objętości minimum jednego arkusza wydawniczego (ok. 40 000 znaków, 16 stron A4), opublikowany w pracy zbiorowej pod redakcją na prawach rozdziału, tj. dłuższego (samodzielnego) fragmentu książki.

#### PRZYKŁADOWE TYPY ARTYKUŁÓW/ROZDZIAŁÓW

- artykuły oryginalne o tematyce eksperymentalnej lub opisowej;
- artykuły przeglądowe (*review*) napisane w celu stworzenia nowych syntez lub uogólnień lub w celu streszczenia stanu wiedzy w jakiejś dziedzinie;
- artykuły kazuistyczne (opisy przypadków);
- metaanalizy i badania wtórne;
- recenzje, krytyki, polemiki.

## 2.5. Skrypt

Zbiór wykładów lub ich synteza przeznaczony do samodzielnej pracy studenta. Służy praktycznemu uporządkowaniu i poszerzeniu wiadomości, jakie student zdobywa w trakcie wykładów. Zawiera informacje naukowe zweryfikowane empirycznie na podstawie istniejących podręczników, pogłębiane i aktualizowane w każdym kolejnym roku akademickim. Może też być rodzajem przewodnika po literaturze naukowej lub zbiorem kluczowych zagadnień w ramach danego przedmiotu lub modułu kształcenia.

Skrypt ma charakter pomocy metodycznej; jest efektem długich doświadczeń dydaktycznych w prowadzeniu wykładów i ćwiczeń. Zwykle poprzedza stworzenie podręcznika, który jest/ powinien być rozszerzoną i pogłębioną wersją skryptu lub skryptów.

Skrypty mogą, ale nie muszą być poddawane recenzji naukowej. W Wydawnictwie PŁ przy publikowaniu materiałów skryptowych wymagana jest minimum jedna recenzja.

## 2.6. Podręcznik naukowy/akademicki

Aktualna synteza wiedzy z danej dziedziny nauki skomponowana i przedstawiona w sposób przystępny i komunikatywny, ale wymagający odpowiedniego zaangażowania intelektualnego i poznawczego. Przeznaczony jest zarówno do pracy naukowej, jak i pracy dydaktycznej. Służy do nauczania w szkołach wyższych, choć może być wykorzystywany także przez kandydatów na studia.

#### Podręcznik powinien spełniać następujące kryteria:

- prezentować aktualny i potwierdzony doświadczeniem akademickim stan wiedzy w danej dziedzinie;
- uwzględniać metodologiczne prawidła i właściwości danej dziedziny;
- zawierać odpowiednio wyselekcjonowaną bibliografię naukową odnoszącą się do całego obszaru prezentowanej wiedzy lub do konkretnych zagadnień (biblio-

grafia do konkretnych rozdziałów lub podrozdziałów) – zestawy literatury z objaśnieniami, ułożonej od pozycji ogólnych do specjalistycznych;

- zachowywać cechy stylu naukowego; prezentować i objaśniać przedmiotową terminologię; podawać stosowne przykłady;
- posiadać spójną i odpowiednio zhierarchizowaną kompozycję: układ treści powinien zachowywać porządek zgodny z ważnością i wzajemną zależnością kategorii, pojęć i zagadnień wchodzących w skład podjętej tematyki;
- prezentować treści odpowiadające bezpośrednio lub pośrednio zagadnieniom zawartym w programie/programach nauczania akademickiego na określonym kierunku(-ach) studiów;
- zawierać wskazówki dla studentów ułatwiające przygotowanie do egzaminu, dalsze uczenie się i poszukiwanie wstępnej literatury przedmiotu do referatów, prac zaliczeniowych, prac dyplomowych;
- posiadać walory pracy naukowej, dydaktycznej i popularyzatorskiej zarazem (podręcznik ma być przydatny nie tylko dla studentów, ale i dla innych badaczy czy szerzej – osób zainteresowanych daną tematyką);
- opierać się na doświadczeniach użytkowników (wykładowców, studentów, badaczy z innych środowisk akademickich).

Podręczniki akademickie winny być zrecenzowane przez minimum dwóch specialistów w danej dziedzinie, posiadających bogate doświadczenie naukowe i dydaktyczne.

## 2.7. Materiały pokonferencyjne

Publikacja zawierająca zbiór wszystkich lub wybranych materiałów (referatów, komunikatów, zapisów dyskusji, zbioru tez lub abstraktów wystąpień prezentowanych w toku konferencji).

Publikacje tego typu mogą mieć różną formę:

- księgi abstraktów, czyli zbioru samodzielnych, krótkich tekstów informujących o treści referatu lub artykułu. Abstrakt powinien zawierać: cel badań, opis metody, opis materiału oraz wyniki i wnioski. Istotne jest, aby poszczególne słowa abstraktu niosły możliwie najwięcej konkretnej treści. Ewentualne słowa kluczowe (*keywords*) nie powinny powtarzać słów zawartych w tytule pracy.
- tomu pokonferencyjnego, czyli pracy zbiorowej pod redakcją naukową. Na tom składają się artykuły powstałe na podstawie referatów, prezentacji i wystąpień konferencyjnych.

# SKRÓTY I SYMBOLE

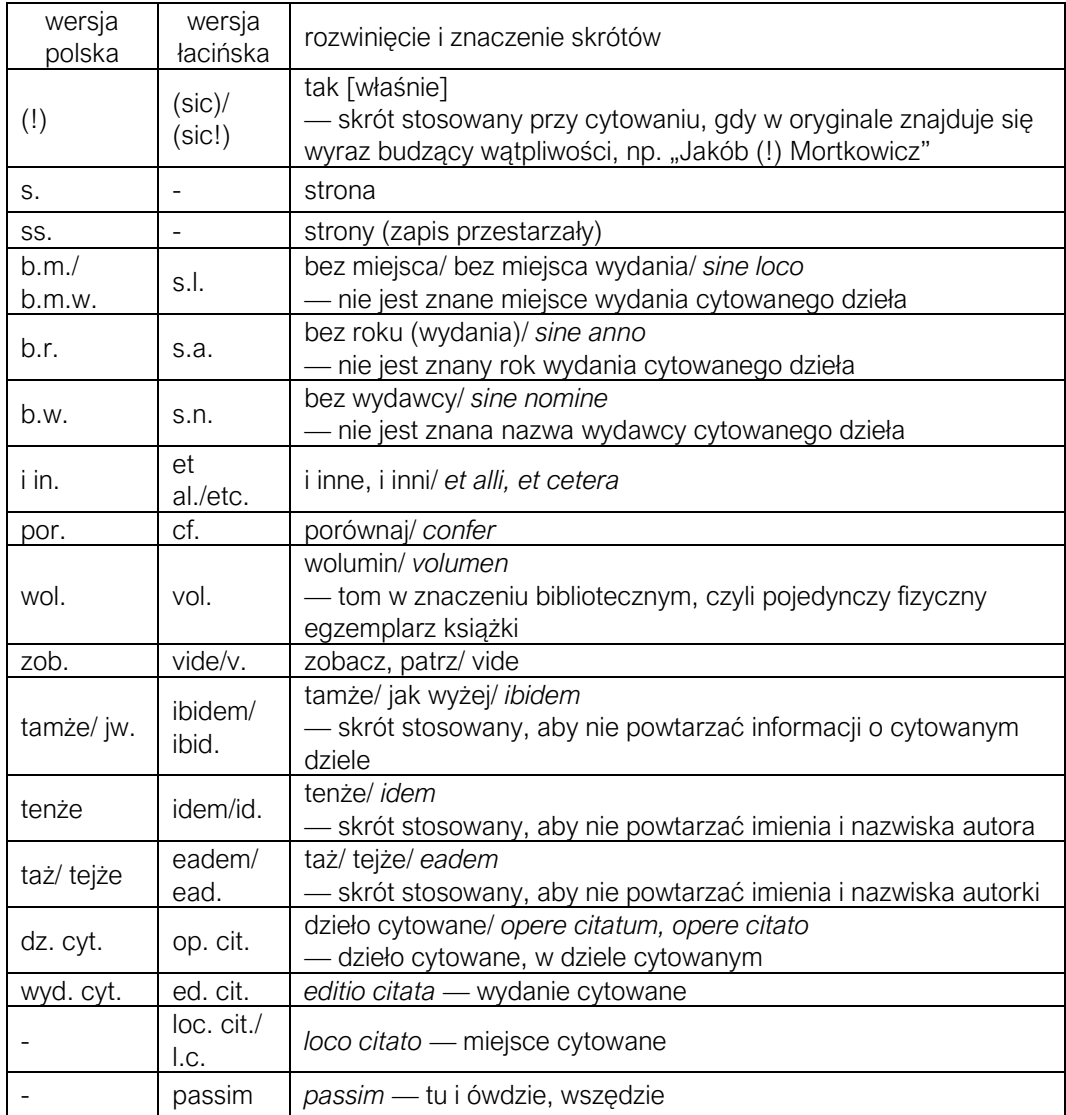

Źródło: http://metodyka.upjp2.edu.pl/book:skroty-i-symbole

#### Przykłady skrótów dla języka polskiego:

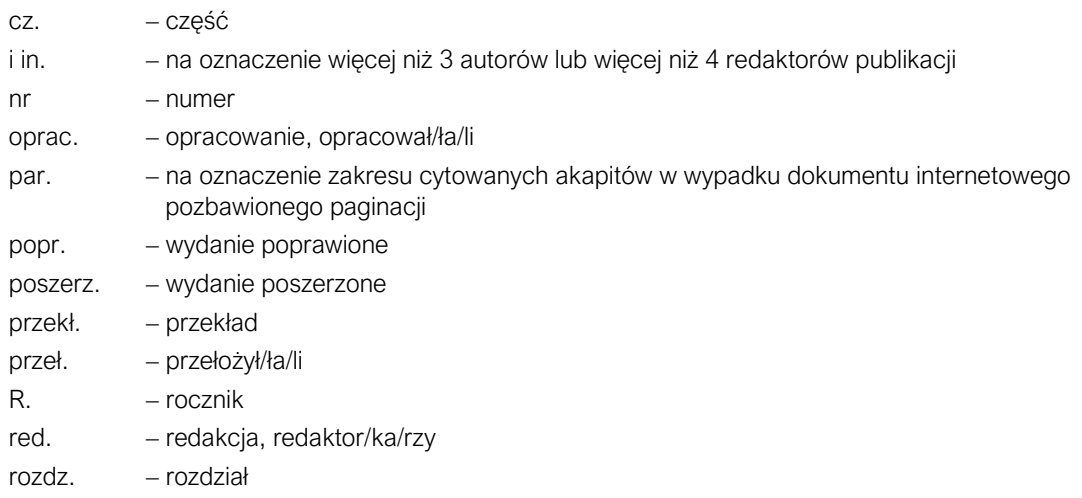

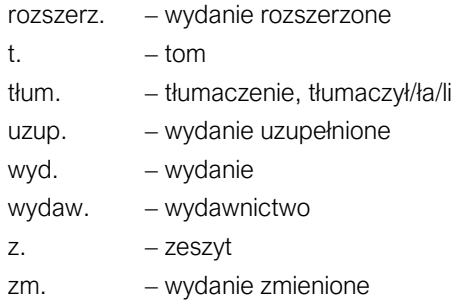

## Przykłady skrótów dla języka niemieckiego:

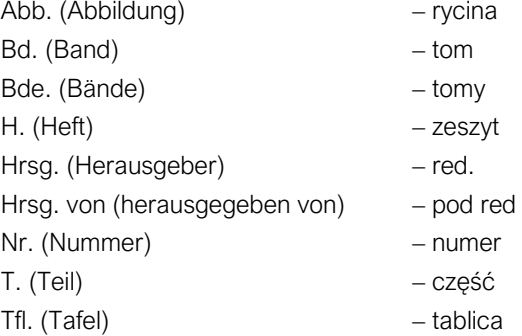

#### Przykłady skrótów dla języka angielskiego:

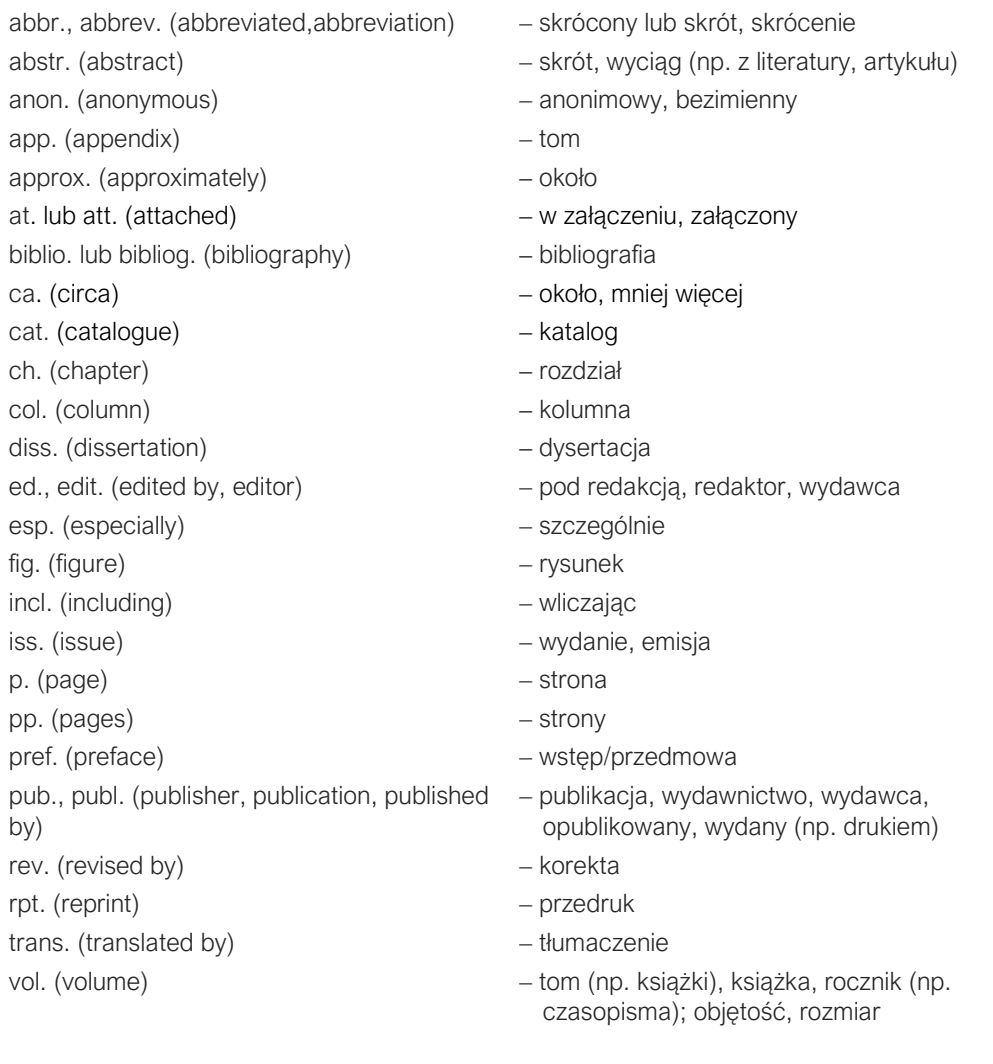